file:///Z|/Dr $/29$  .txt

%%%%%%%%%%%%%%%%%%%%%%%%%%%%

%%%%%%%%%%%%%%%%%%%%%%%%%%%%

 $file:///Z$ ¦/Dr $/Z$ 9 .txt

 $\mathcal{R}=\mathcal{R}=\mathcal{R}=\mathcal{R}$ 

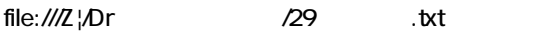

 $\mathfrak{m}$  ,  $\mathfrak{m}$ 

 $file:///Z$ ¦/Dr $/Z$ 9 .txt

 $file:///Z$ ¦/Dr $/Z$ 9 .txt

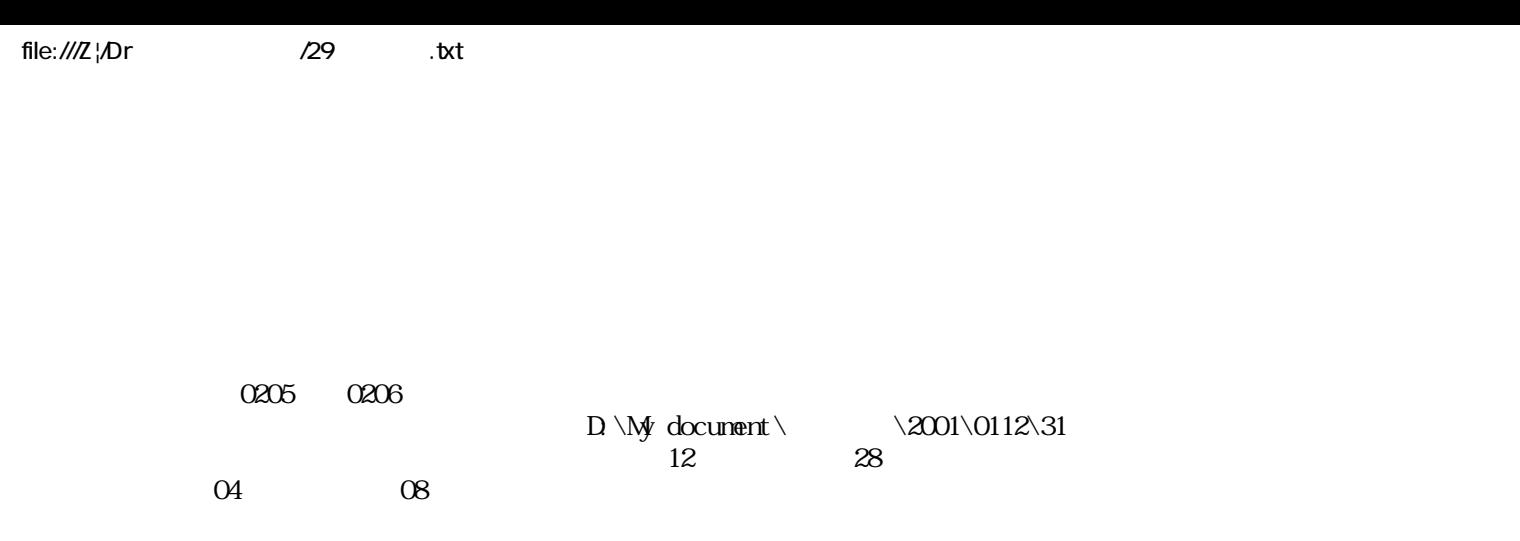